## **EPPLC Application Example – Two Axes**

♦Configuration

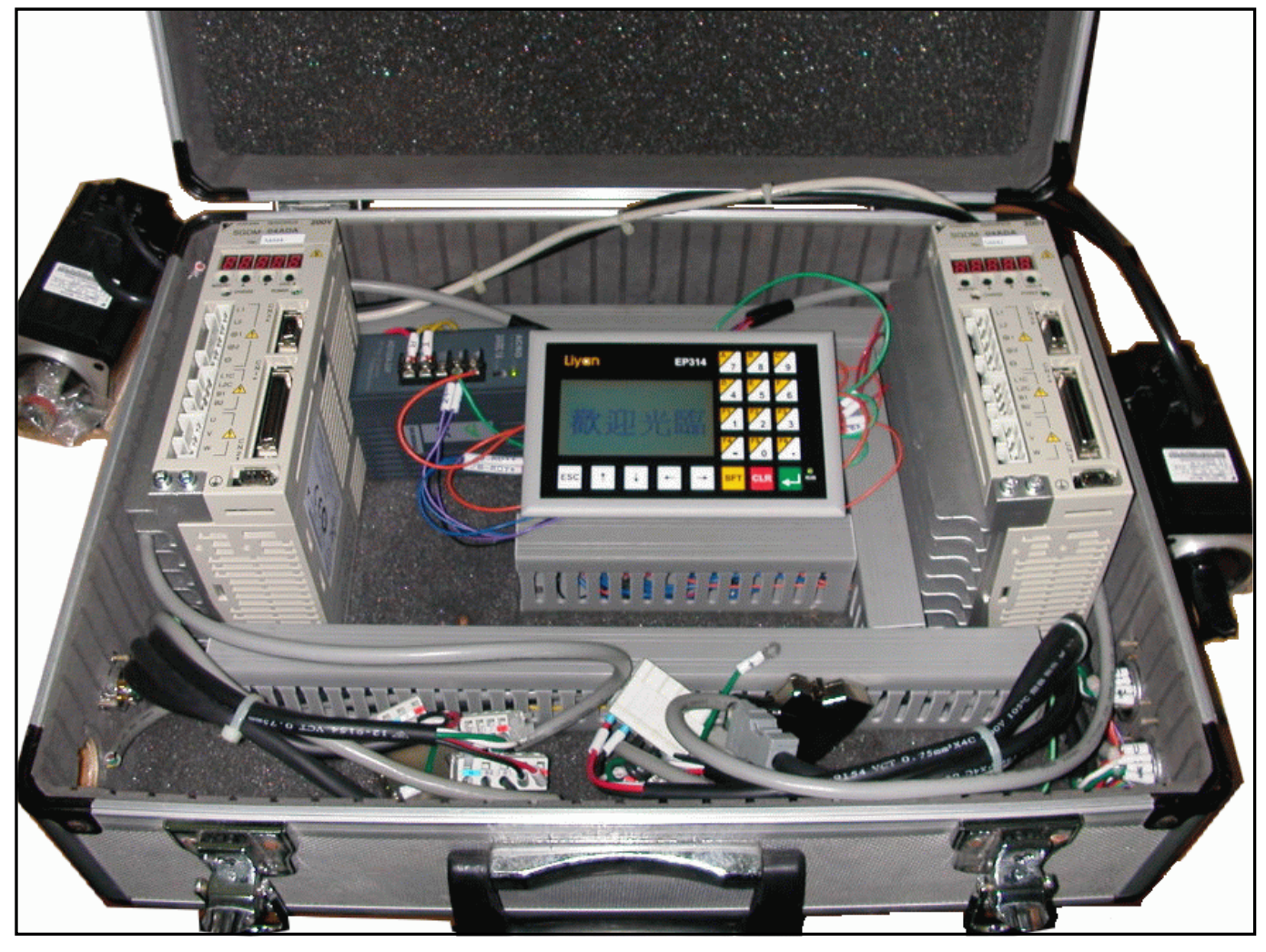

♦Wiring

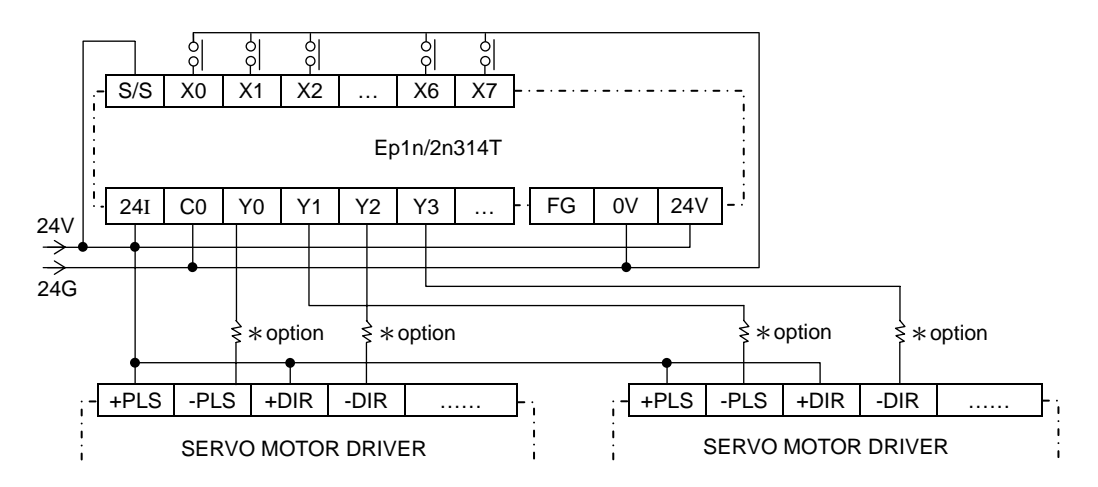

♦Program function